# Въведение в Ruby

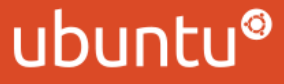

# Най-добрият приятел на човека – irb

Итерактивна конзола, стартира се с irb от конзолата

```
$ irb
>> 6 * 954
>> "Ruby! " * 4
"Ruby! Ruby! Ruby! Ruby!"
>> -10.abs10
```
Има и по-як еквивалент - ргу

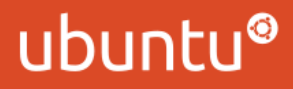

#### Извеждане на екрана

Става с puts:

puts "Chunky bacon!"

puts не е ключова дума, а "глобална" функция Може да се извика и със скоби:

puts("Chunky bacon!")

Последното важи за всички функции в Ruby

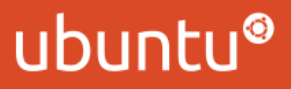

# Променливи

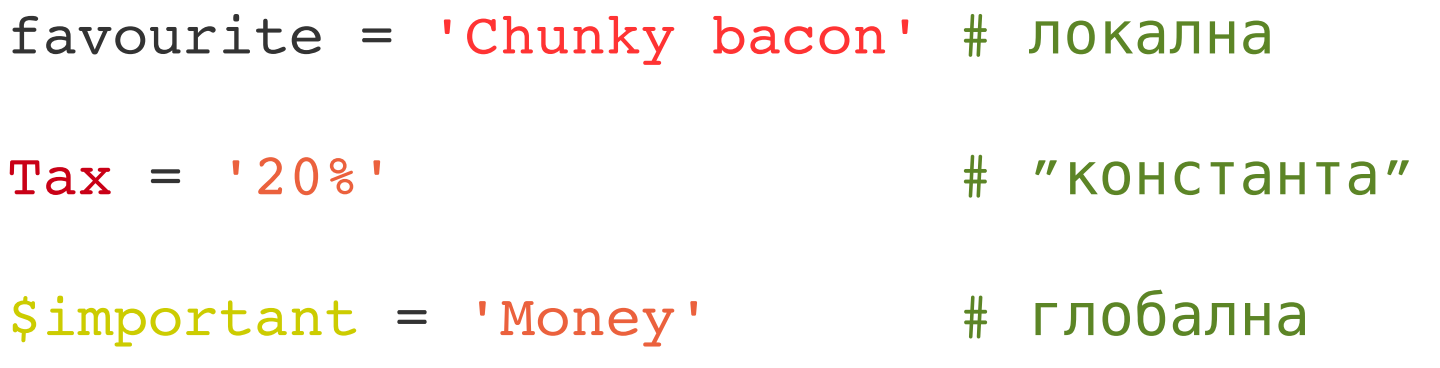

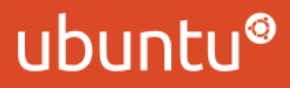

### Java-style променливи

= не копира стойността, а насочва променливата към обекта отдясно

- >> word = "oat"
- >> breakfast = word
- >> dinner = word
- >> word.insert(0, 'g')
- >> puts breakfast goat

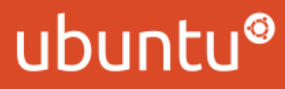

# Ключови думи

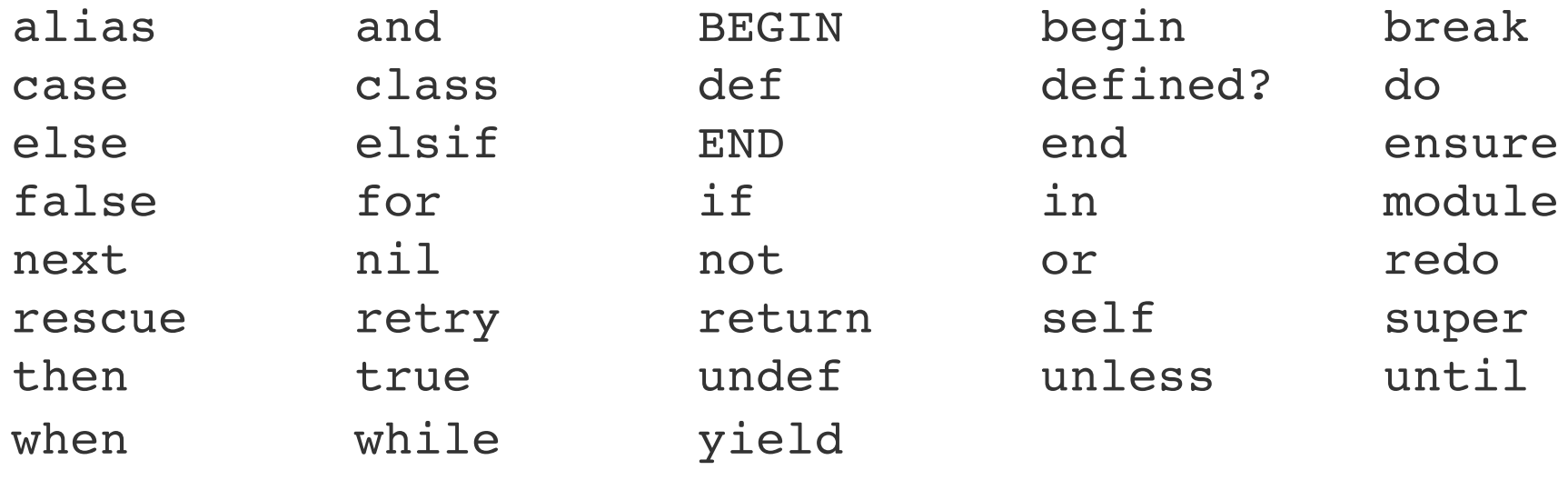

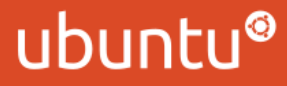

# (основни) Типове в Ruby (1)

Целичисла — 42, -271, 1 024

Низове — "chunky", 'bacon'

С плаваща запетая —  $3.1415$ 

Булеви - true и false

 $H$ ищо — nil

Масиви —  $[2, 3, 5, 7, 11]$ 

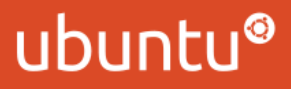

### (основни) Типове в Ruby (2)

Xewose  $-$  {'one' => 1, 'two' => 2}

Регулярни изрази — / (bb)  $| ( [ ^b] {2} ) /$ 

Области — 2..6, 'а'...' z'

 $C$ имволи  $-$ : name, : send

Анонимни функции — lambda {  $x \times x$  2 }, -> x { x  $x \times 2$  }

Обекти — Person.new

#### ubuntu

#### ubuntu®

0xDEADBEEF # шестнадесетични

0b0100\_0010 # двоични

0377 # осмични

1\_000\_000

 $-271$ 

1729

0

### Цели числа

#### Числа с плаваща запетая

 $0.0$ 

3.14

 $-273.15$ 

1.22e28

 $1_0000.001$ 

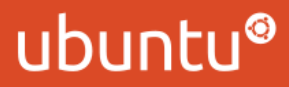

### Текст

'Chunky bacon, I say!'

"Who is John Galt?"

"We're the knights who day \"Ni!\""

'\'0 freddled gruntbugly\' he begun'

'This text contains\nno newlines'

"This text contains\none newline"

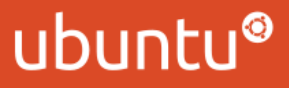

### Операции с текст

```
>> "Hello, " + " " + "chunky!"
→  "Hello,  chunky!"
>> "Ha! " * 3
\rightarrow "Ha! Ha! Ha!"
>> "%s bacon" % 'Chunky'
→  "Chunky bacon"
>> text = 'Chanky'
>> text[2] = 'u'
>> text << ' bacon'
>> puts text
Chunky bacon
```
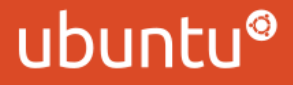

### Операции с текст: Episode II

 $"bacon\n'$ .chop  $"$  "bacon" "bacon".chop # "baco"  $"bacon \n\cdot n"$ .chomp  $"$   $"$   $"$   $bacon"$ "bacon".chomp # "bacon" "Goodbye".include? 'oo' # true "Danube".length # 6 "oat".insert 0, 'bl' # "bloat" "bloat".sub "bl", "m" # "moat" "bacon".upcase # "BACON" "BaCoN".downcase # "bacon"

#### ubuntu®

### Символи

Малко особен тип в Ruby

:something, :other и :elsys

Прилича много на низовете в Java — immutable и интерниран Различни приложения – например като ключ в хешове

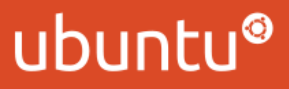

## Интерполация

Работи при двойни кавички, не работи при единични

```
character = 'Arthur'
answer = 42puts "#{character} had it: #{answer}"
```
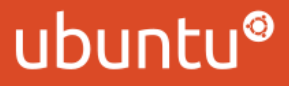

### Оператори

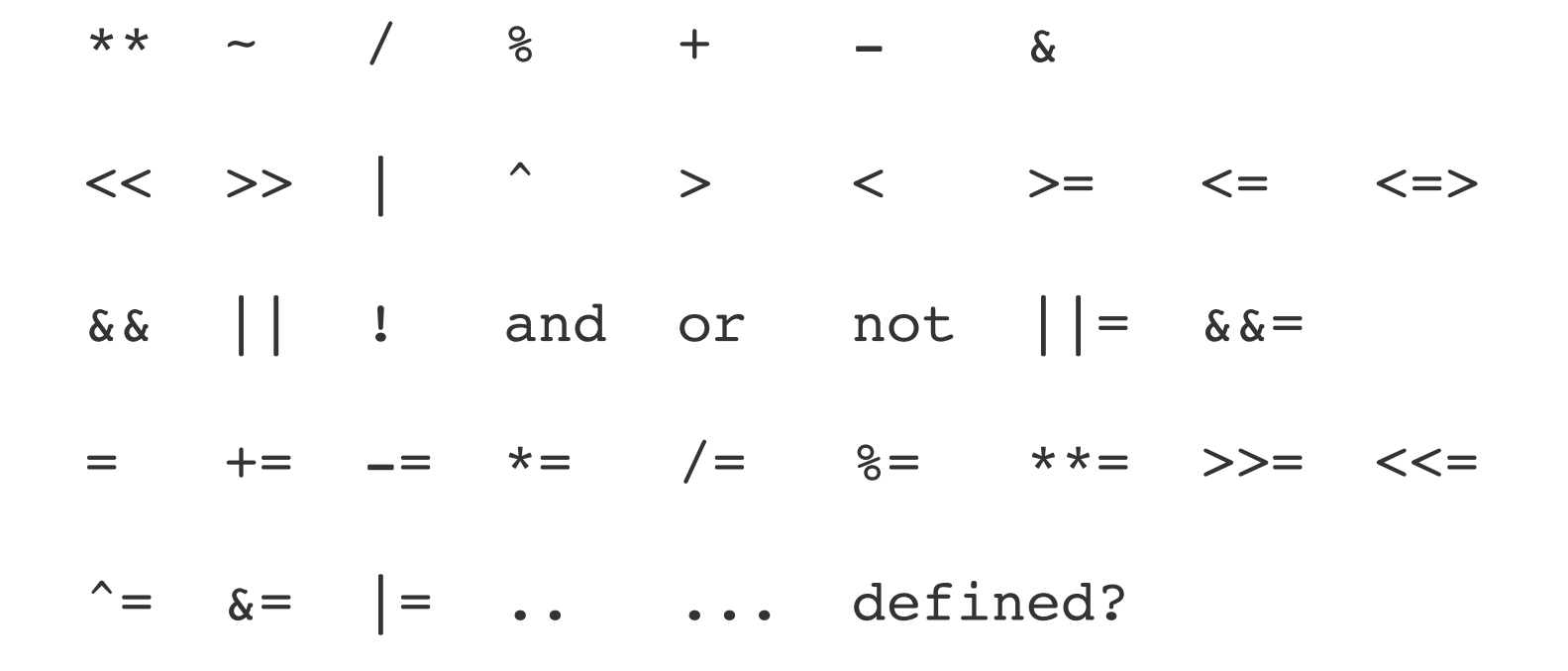

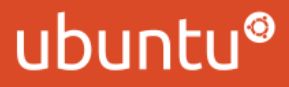

#### Истината или се осмеляваш

- nil се оценява като "лъжа"
- $\bullet$ false се оценява като "лъжа" (очевидно)
- $\bullet$ всичко друго е истина
- $\bullet$ 0, "" и [] са истина

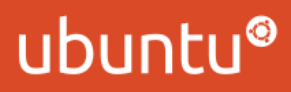

### Булеви оператори

and, от и not правят това, което очаквате

 $\&\&\,,$  || и ! — също

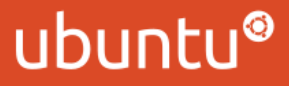

### Сравнения

- $>> 20 > 20$
- → false
- >> "perl" < "ruby"
- → true
- $>> 5 <= 5$
- → true
- >> "foo" <=> "bar"
- $\rightarrow$  1

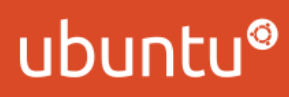

### Равенства

В Ruby има четири оператора за равенство

one  $==$  two one  $==$  two one.eql? two one.equal? two

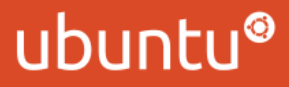

#### Равенства: == и equal?

Това е стандартното поведение на Ruby. Има специални случаи.

one = 'chunky bacon' two = 'chunky bacon' one == two # true one.equal? two # false

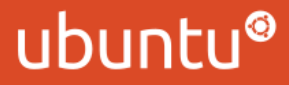

#### Равенства и интернираме

one, two =  $42$ ,  $42$ one == two # true one.equal? two # true

Същото важи и за символи.

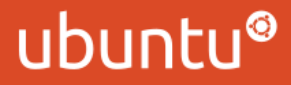

#### Условия: ако и ако пък

if hungry? eat else drink end

if hungry? eat elsif thirsty? drink else philosophize end

#### ubuntu®

### Условието като израз

Всяко нещо в Ruby е израз и се оценява на нещо:

```
classification = if age < 13
                                                                'young person'
                                                        elsif age < 20
                                                                'teenager'
                                                        else
                                                               'old dude'
                                                        end
```
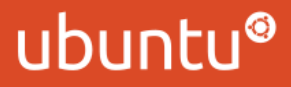

#### Условия на един ред

eat if hungry?

order = if hungry? then 'food' else 'coffee' end

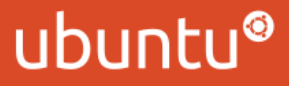

### Условия: освен ако

```
unless tired?
    go_out_and_run
еnd
```
За unless важат всички неща за if

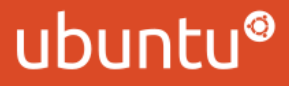

#### Списъци == масиви

Класът се казва Array. Разбира се, има литерален синтаксис

```
Дефинират се така: [1, 2, 3, 4]
```
Хетерогенни: [18, :female, 'Burgas']

Напълно mutable

Могат да се влагат, както всички колекции Неограчиен, нестатичен размер

Пазят референции, а не копия към елементите си Имплементирани са като C масив

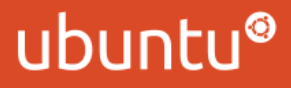

#### Списъци: индексиране

```
numbers = [:zero, :one, :two]
numbers[1]   # :one
numbers[10]  # nil
numbers[-1] # :two
numbers[5] = :fivenumbers[5]   # :five
numbers # [:zero, :one, :two, nil, nil, :five]
```
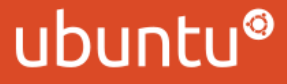

### Списъци: fetch

Array#fetch хвърля грешка или връща друга стойност, при индексиране извън обема на списъка:

```
numbers = [:zero, :one, :two]
numbers.fetch(1) \# :one
numbers.fetch(10, :dunno)   # :dunno
numbers.fetch(10)           # error: IndexError
```
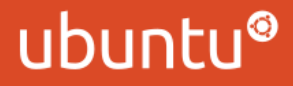

#### Списъкът и неговите методи

```
numbers = [3, 1, 2, 4]numbers.length  # 4
numbers.size # 4
numbers.sort # [1, 2, 3, 4]
numbers.reverse # [4, 2, 1, 3]numbers[1..2]   # [1, 2]
```
sort и reverse връщат нов списък, без да променят numbers.

```
prime digits = [2, 3, 5, 7]prime digits.include? 2 # true
prime digits.include? 4 # false
```
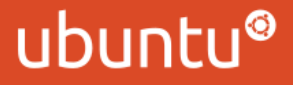

#### Операции със списъци

```
[:a, :b, :c] + [.d, :e] # [:a, :b, :c, :d,:e]
[:a, ib, ic, ib, ia] -[:b, ic, id] # [:a, ia][:a, :b, :c] & [:b, :c, :d] # [:b, :c][ :a, :b, :c] [ :b, :c, :d] # [ :a, :b, :c, :d]
```
& и | конкатенират списъците и премахват повторенията.

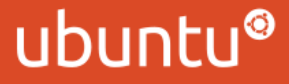

#### Мутиране на списъци

```
numbers = [1, 2, 3]
numbers << 4
p numbers   # [1, 2, 3, 4]
numbers.insert 0, :zero
p numbers   # [:zero, 1, 2, 3, 4]
result = numbers.delete at(0)p result    # :zero
p numbers   # [1, 2, 3, 4]
```
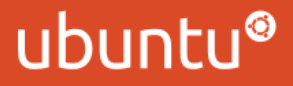

#### Списъкът като стек

```
stack = [1, 2, 3]stack.push 4
p stack         # [1, 2, 3, 4]
top = stack.pop
p stack         # [1, 2, 3]
p top \# 4
```
#shift и #unshift са аналогични, но работят с началото на списъка.

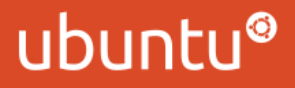

#### Още няколко метода

```
[1, 2, 3].join(" -") # "1-2-3"
[1, 2, 3].permutation      #        сещате се какво връща
[1, 2]. product([3, 4]) [1, 3], [1, 4], [2, 3], [2, 4]][1, 2], [3, 4].transpose # [1, 3], [2, 4][1, 2, 3, 4].shuffle \# разбърква списъка произволно
```
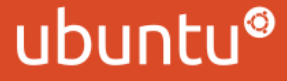

### Последната запетая в списъка

```
songs = [
  'My Favorite Things',
    'Alabama',
  'A Love Supreme',
]
```
Понякога е доста удобно!

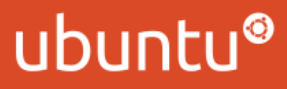

### Списък от думи

Има специален синтаксис за списък от думи.

```
% w(chunky bacon) == ['chunky', 'bacon']
\sqrt[8]{8}w[a b c] = [a', 'b', 'c']% w{cool stuff} == ['cool', 'stuff']%w<coffee tea water> == ['coffee', 'tea', 'water']
\sqrt[8]{\text{V}} foo bar \vert == ['foo', 'bar']
```
Може да използвате различни видове символи, които да ограждат списъка:

! @ #  $$ * -$ 

Този списък е непълен.

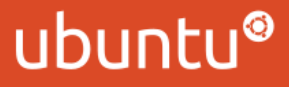

### Array#slice

Всички списъци имат метод slice

"Операторът" за индексиране [] е всъщност метод на Array, който е синоним на slice

Може да приема индекс, област (range), както и индекс плюс брой елементи

Следователно може да връща един елемент или цял подсписък

Методът-setter []= от своя страна позволява и да променяте въпросните отрязъци от списъка

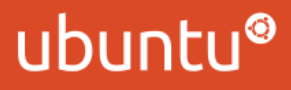

#### Array#slice

```
numbers = [1, 2, 3, 4, 5, 6]numbers[0..2]   # [1, 2, 3]
numbers[-3...-1] # [4, 5, 6]numbers[1, 1]   # [2]
numbers[0..2] = [swat]numbers # [:wat, 4, 5, 6]
```
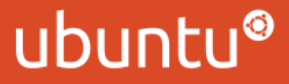

### Итериране на списъци

Итерира се с #each, както всичко останало в Ruby:

```
primes = [2, 3, 5, 7, 11]primes.each { |n| puts n }
primes.each do |n|
    puts n
end
```
Забравете за оператора for. Използването му се приема за лош стил.

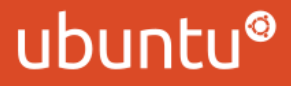

### Итериране на списъци: next и break

next прескача изпълнението до края на блока и продължава със следващия елемент, ала continue в C/Java.

break прекъсва итерацията и продължава изпълнението след блока.

```
numbers.sort.each do |number|
    next if number.odd?
  break if number > 100
```

```
  puts number
end
```
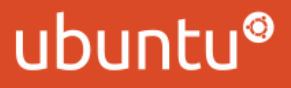